# **Лекция 4**

# **Биполярные транзисторы**

## Содержание лекции

- □ Определение биполярного транзистора
- □ Режимы работы
	- □ Схемы включения БТ

### *р-п переход без внешнего напряжения*

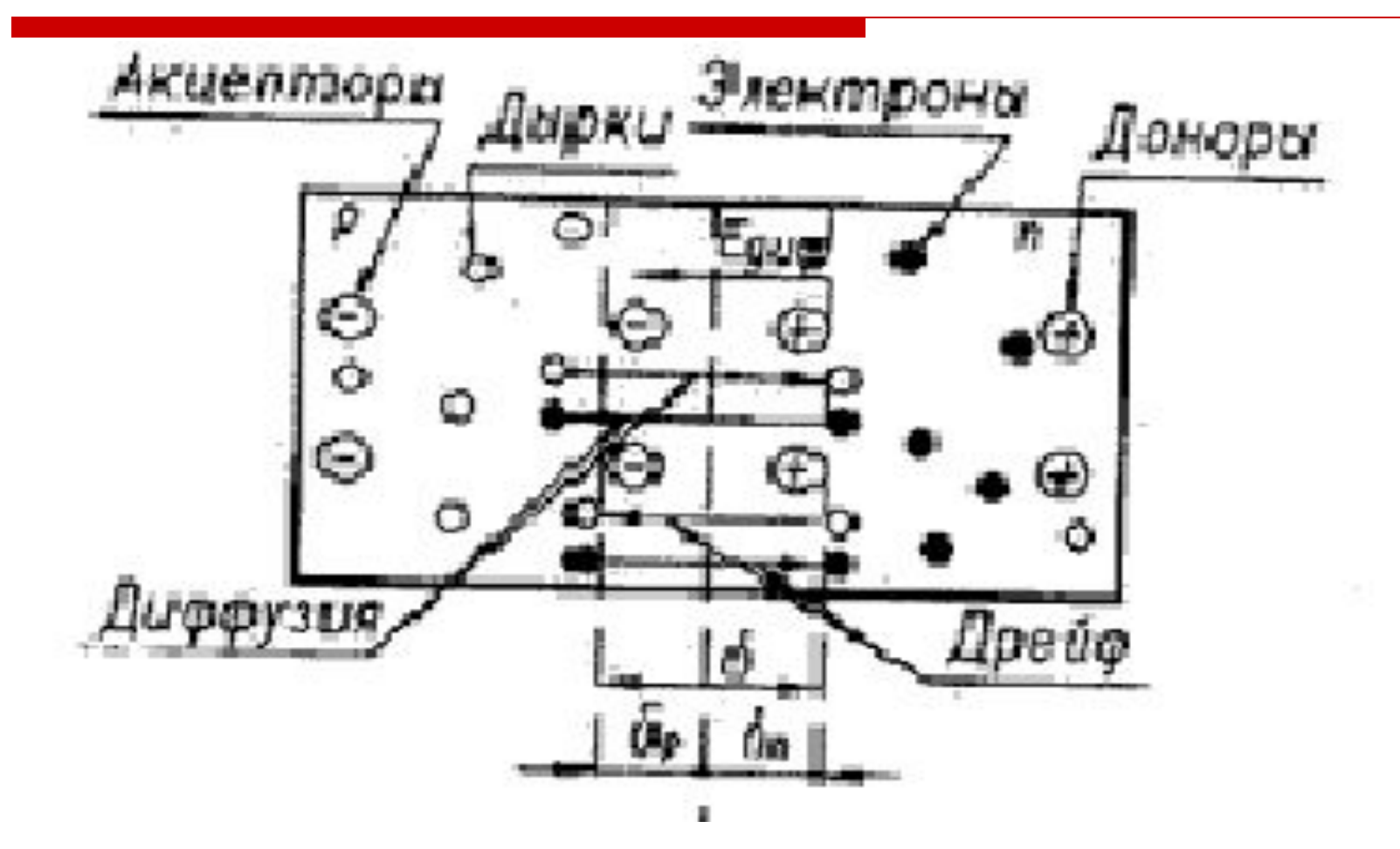

## *Прямое включение р-п перехода*

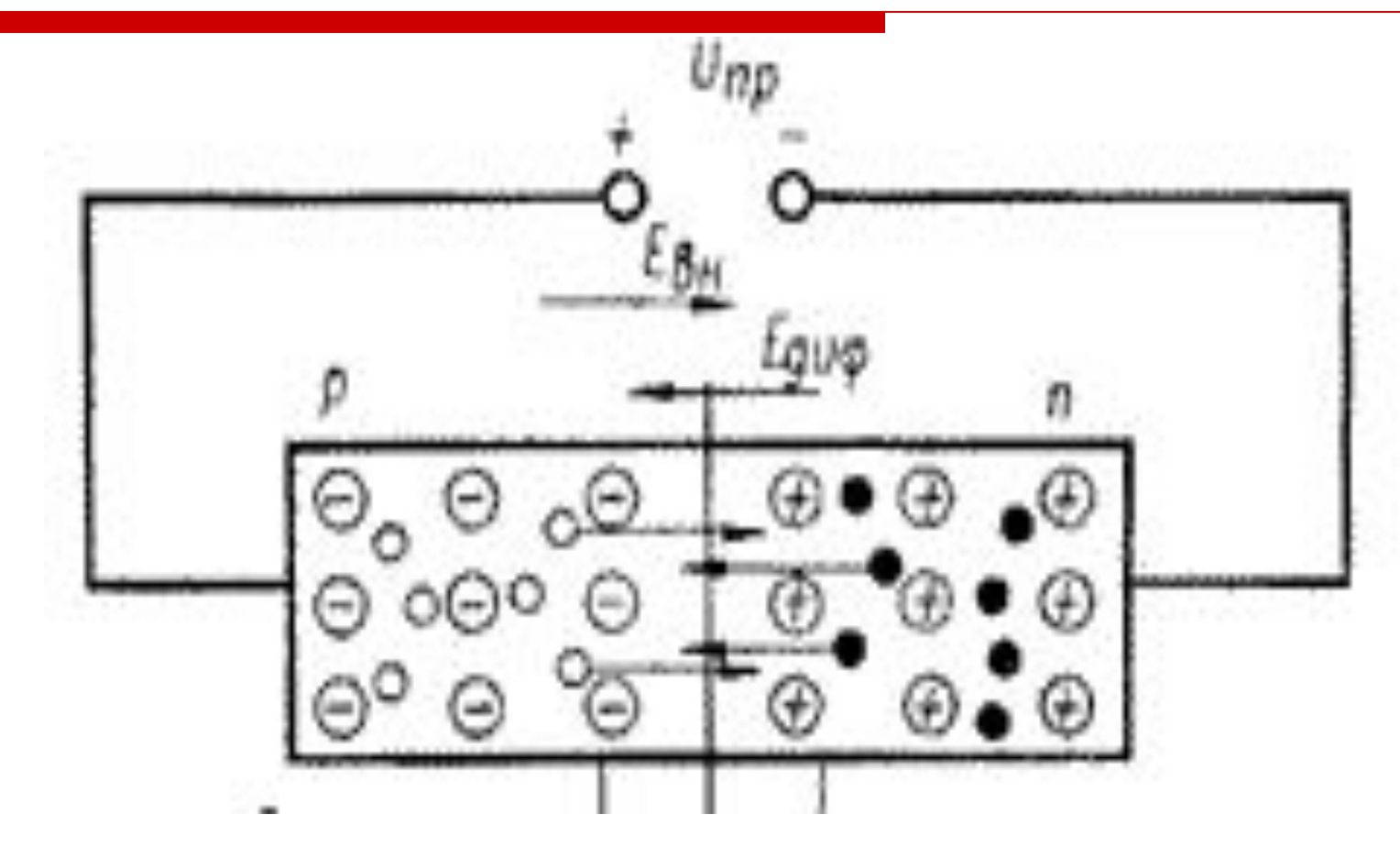

### *Обратное включение р-п перехода*

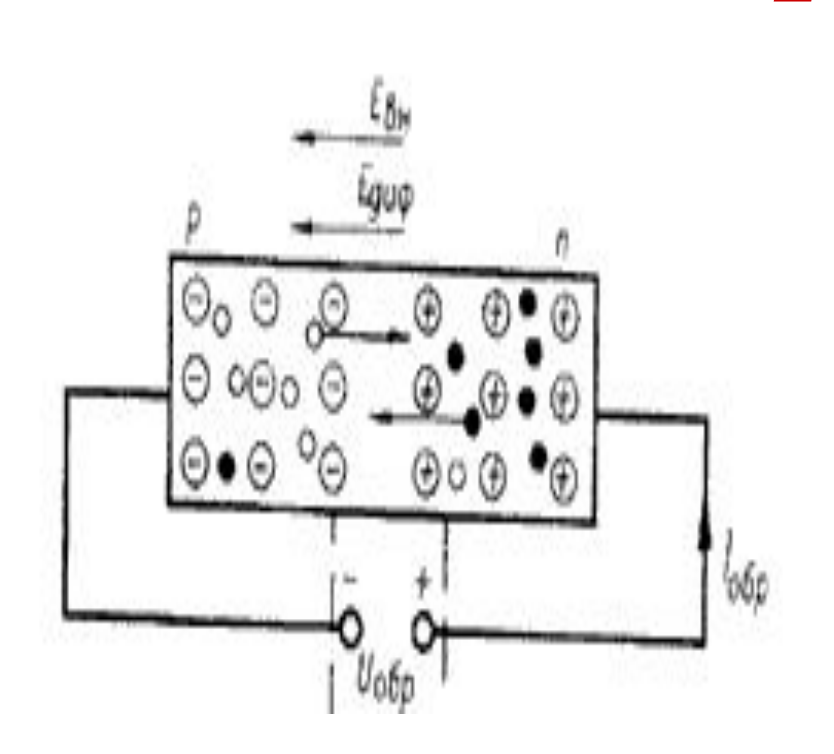

□ *При включении p-n перехода в обратном направлении внешнее обратное напряжение Uобр создает электрическое поле, совпадающее по направлению диффузионным, что приводит к росту потенциального барьера на величину Uобр . Это сопровождается увеличением ширины запирающего слоя,* 

## *Инжекция и экстракция*

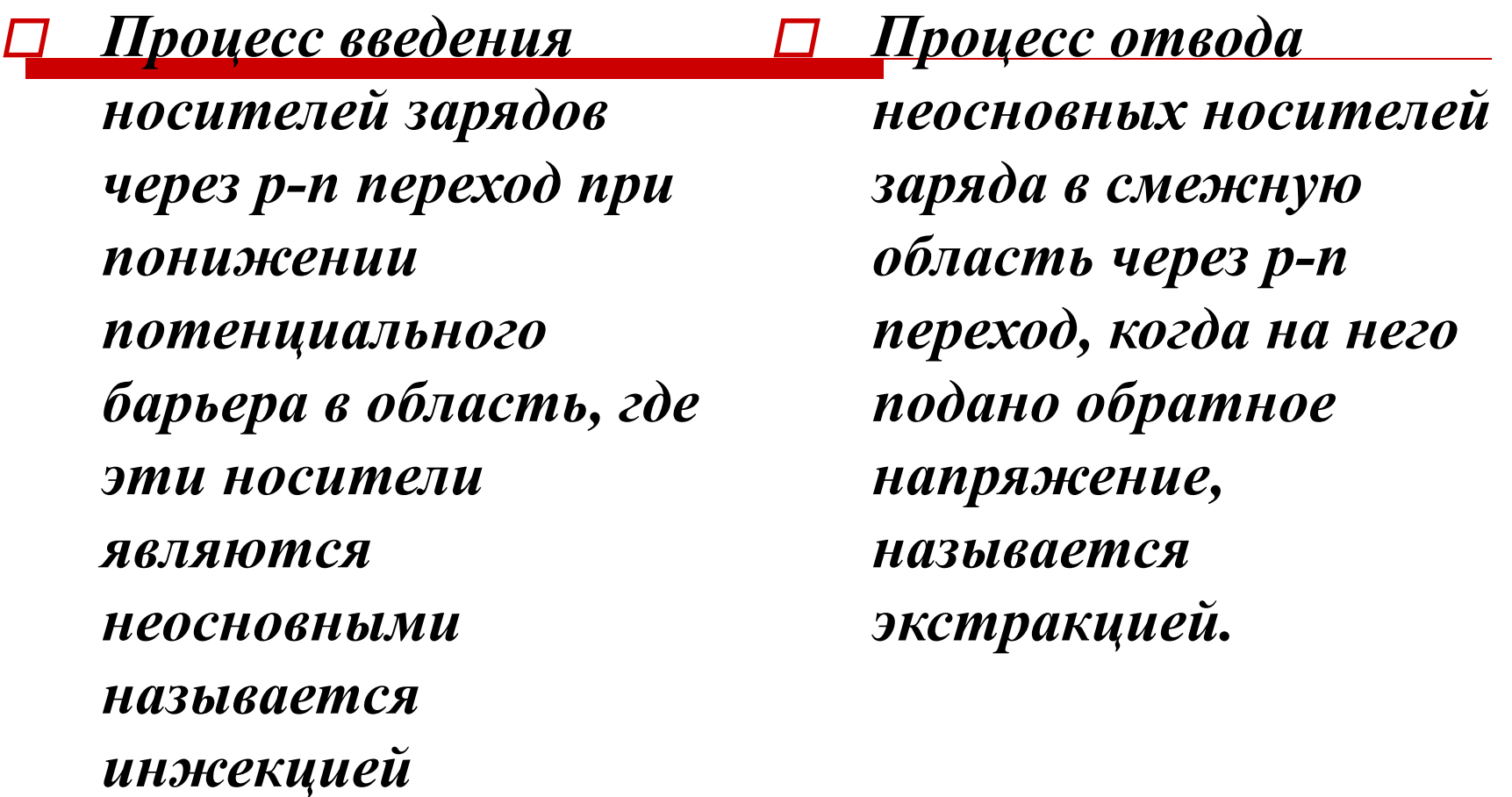

#### *Биполярные транзисторы*

*Биполярный транзистор представляет собой полупроводниковый прибор с двумя р-п переходами и тремя выводами, усилительные свойства которого обусловлены явлениями инжекции и экстракции неосновных носителей заряда.*

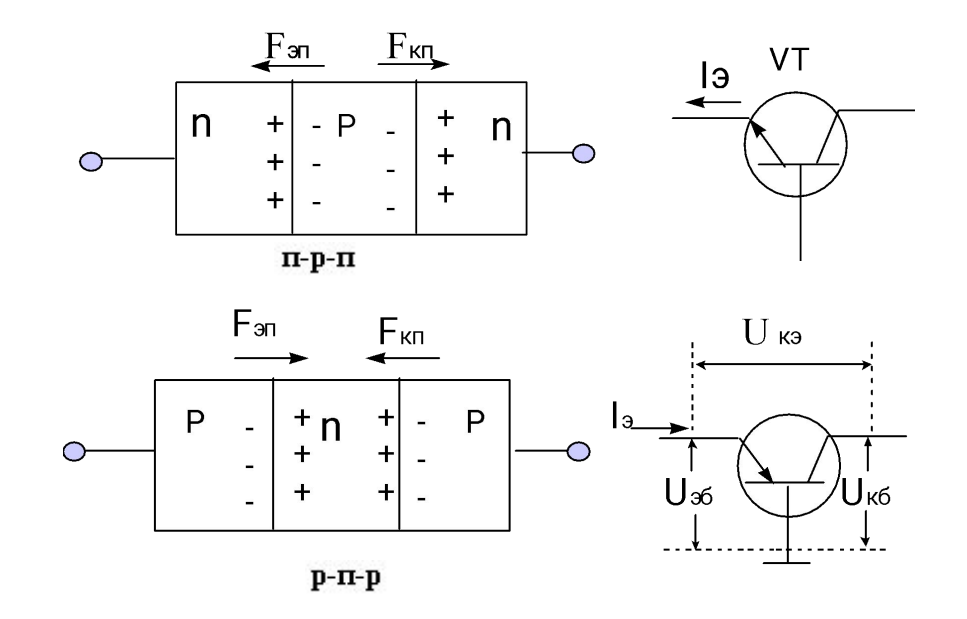

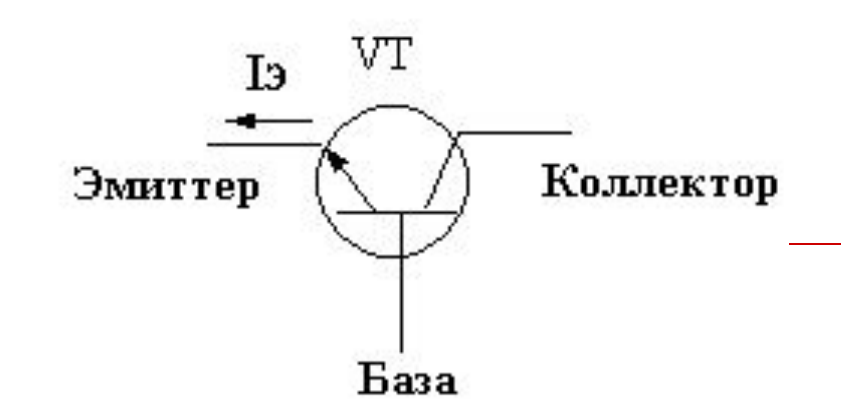

- □ *Эмиттер − область, сильно легированная носителями, из этой области носители должны быть инжектированы в соседнюю область − базу.*
- □ *База − область в поперечном сечении, гораздо меньшая, чем две другие и, кроме того, очень слабо легированная носителями.*
- □ *Коллектор − область, куда должны быть втянуты носители из базы, впрыснутые туда из эмиттера (явление экстракции). Коллектор легируется носителями гораздо слабее, чем эмиттер.*

□ *Переход между базой и эмиттером называется эмиттерным (ЭП), а между базой и коллектором − коллекторным (КП). Каждый из переходов может быть включен либо в прямом, либо в обратном направлении, то есть переходы равноправны и режим работы транзистора будет зависеть от способа его включения. В соответствии с этим различают четыре способа включения или четыре режима работы транзистора.*

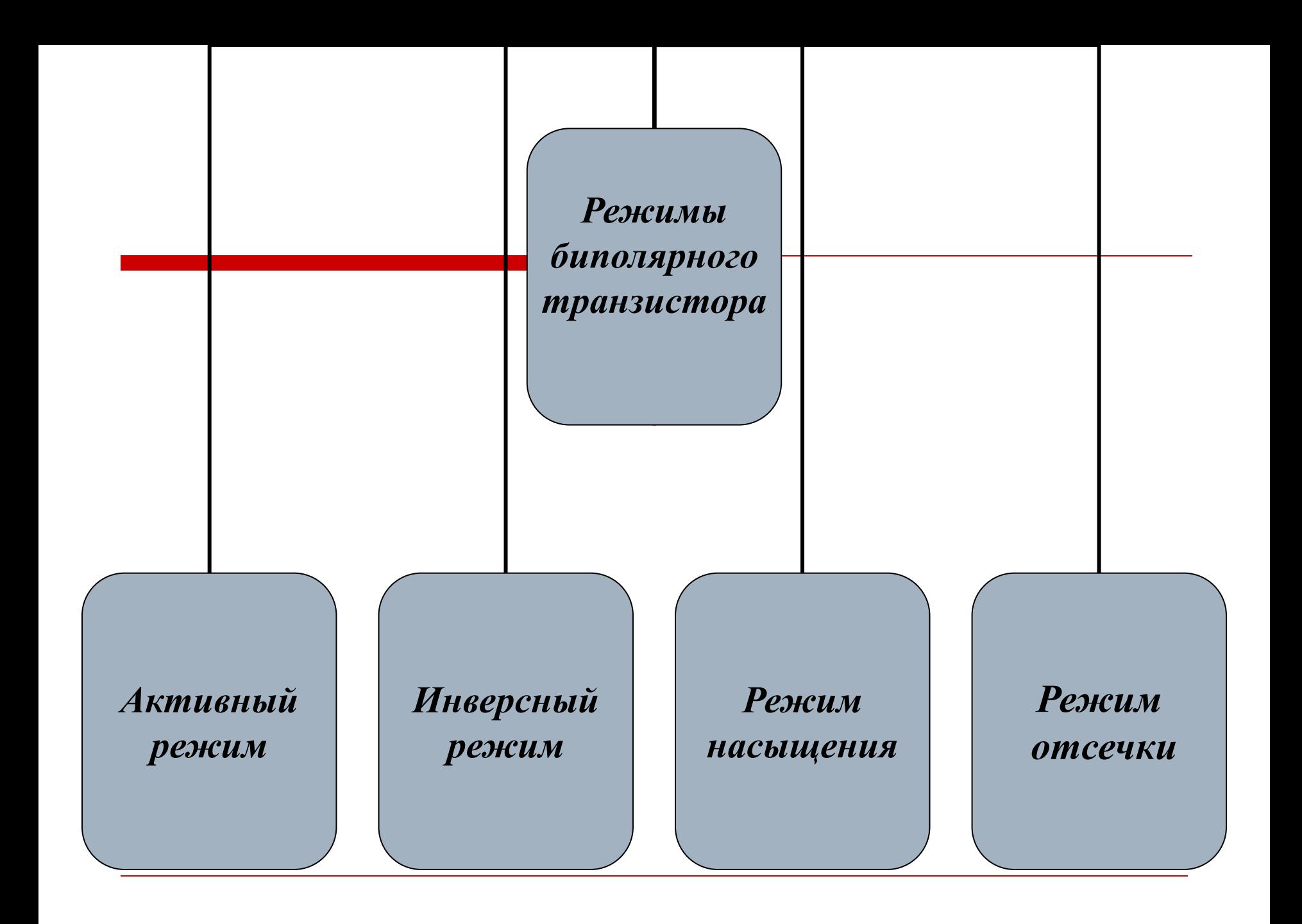

### *Активный режим*

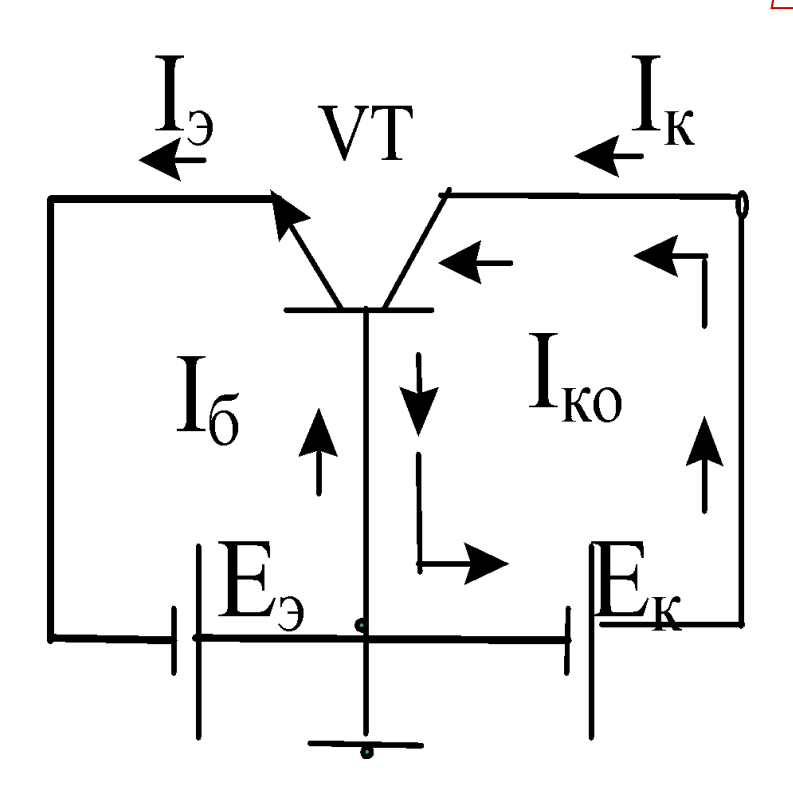

□ *. Активный (или режим усиления) − нормальное включение, при котором на эмиттерный переход подается прямое напряжение, а на коллекторный − обратное. В активном режиме коэффициент передачи тока эмиттера .* 

 $\alpha_n = 0.98 - 0.99$ 

## *Инверсный режим*

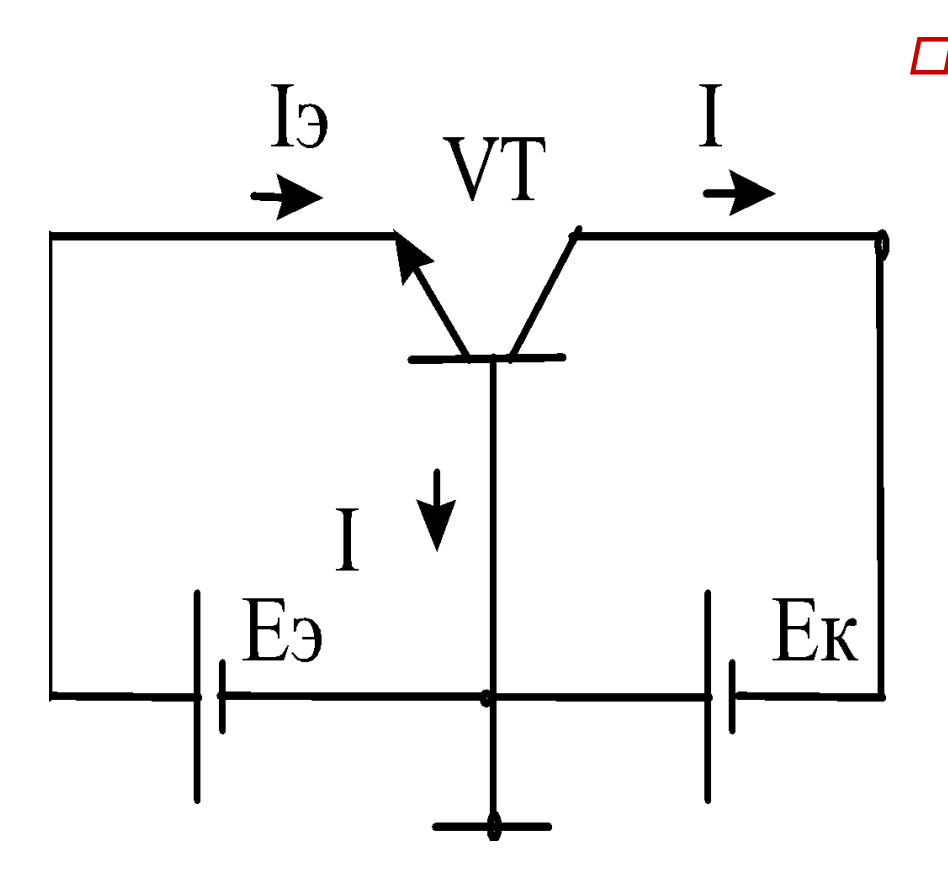

□ *2. Инверсный ( На эмиттерный переход подается обратное напряжение, а на коллекторный − прямое. В этом режиме коэффициент передачи тока коллектора заметно меньше коэффициента передачи тока эмиттера при нормальном включении* 

 $\alpha_i =$  $0, 5 - 0, 7$ .

#### *Режим насыщения*

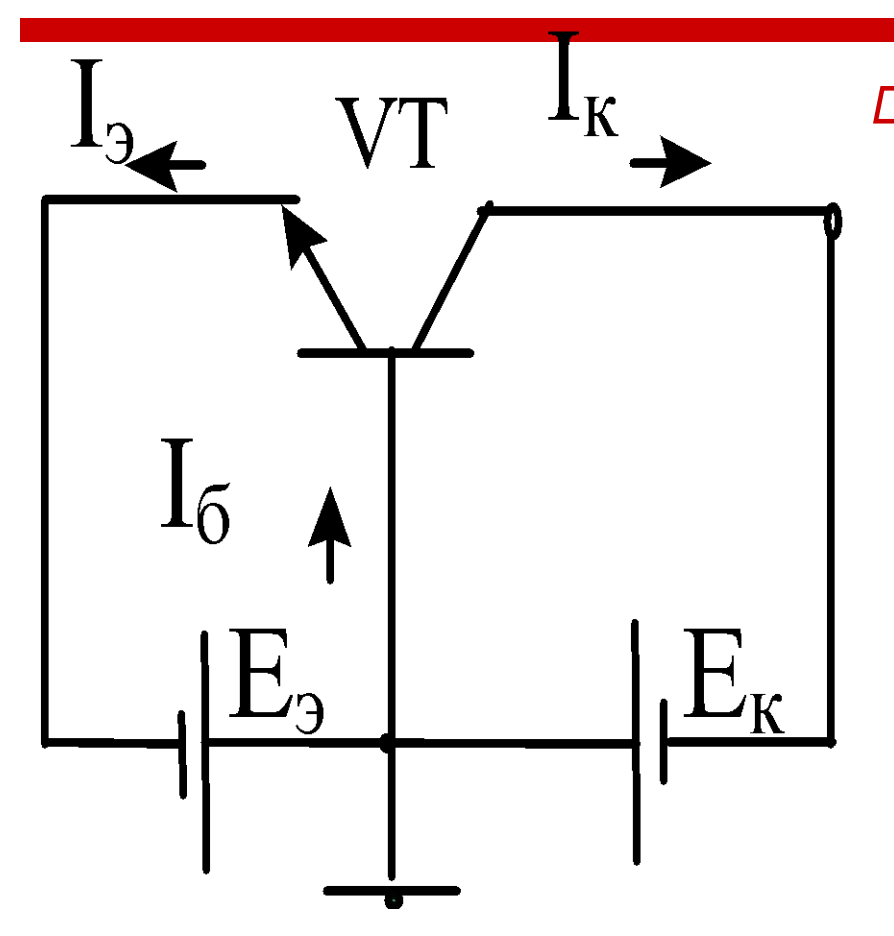

□ *Режим насыщения На обоих переходах действуют прямые напряжения, и таким образом транзистор работает в режиме двойной инжекции (в базу поступают носители и из эмиттера, и из коллектора).*

#### *Режим отсечки*

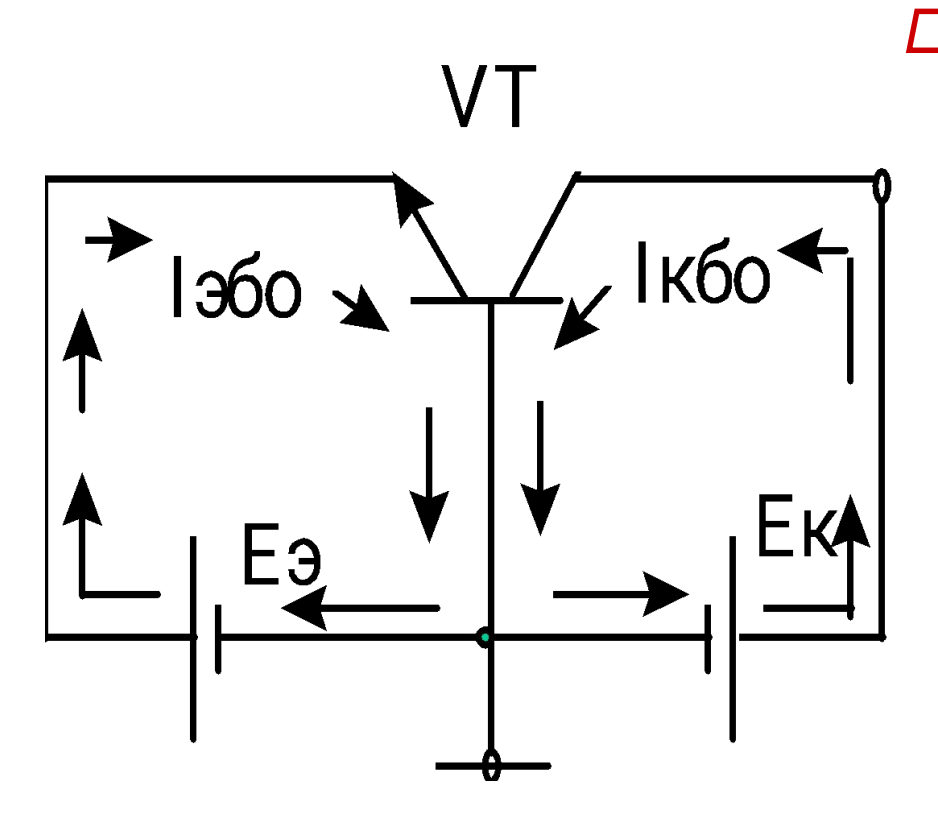

#### □ *Режим отсечки*

*На обоих переходах действуют обратные напряжения, транзистор заперт и через переходы текут лишь токи неосновных носителей.*

## *Наиболее распространенным является активный режим*

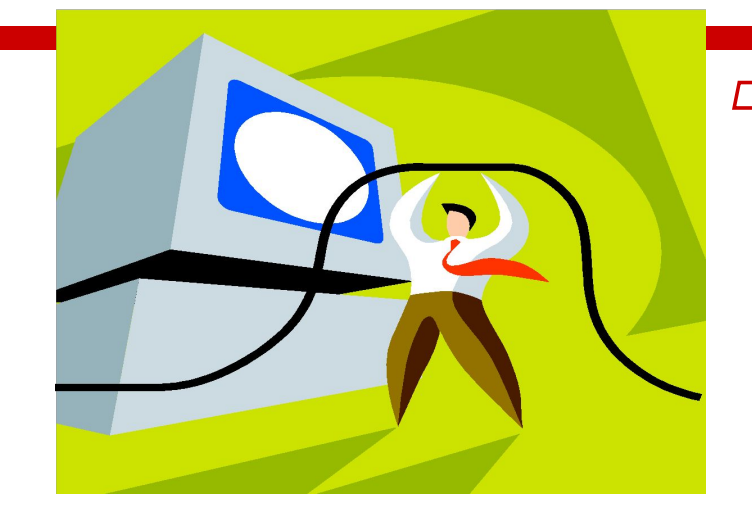

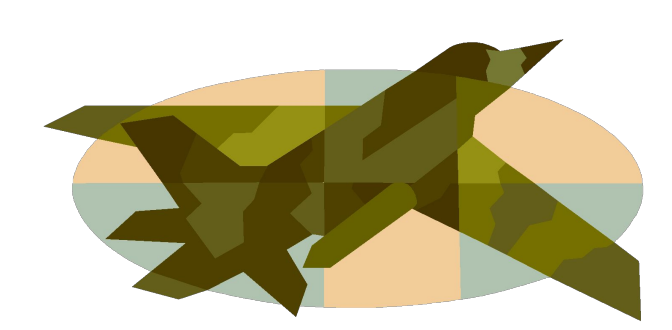

- □ *Наиболее распространенным является активный режим когда на эмиттерный переход подается прямое, а на коллекторный − обратное напряжения. При этом через переходы текут примерно одинаковые токи, но эмиттерный ток течет через прямосмещенный переход с малым сопротивлением и под действием малого напряжения (доли вольта),*
- □ *а коллекторный ток − через обратносмещенный переход с большим сопротивлением и под действием большого напряжения (десятки, сотни вольт). Этот факт и создает принципиальную возможность использования транзистора в качестве усилителя электрических колебаний (преобразователя мощности).*

## *Схемы включения биполярных*

#### *транзисторов*

- □ *Существует три схемы включения биполярных транзисторов:*
- □ *с общей базой (ОБ), с общим эмиттером (ОЭ), с общим коллектором (ОК). Электрод, который будет общим для входной и выходной цепей усилителя, определяет название схемы включения транзистора.*
- □ *В схеме включения транзистора с ОБ (рис. 2.4, а) входным током будет ток эмиттера, а выходным − ток коллектора, следовательно, усиления тока в такой схеме не происходит. Передача тока эмиттера в цепь коллектора оценивается статическим коэффициентом передачи тока эмиттера «α»:*

## Схема с общей базой

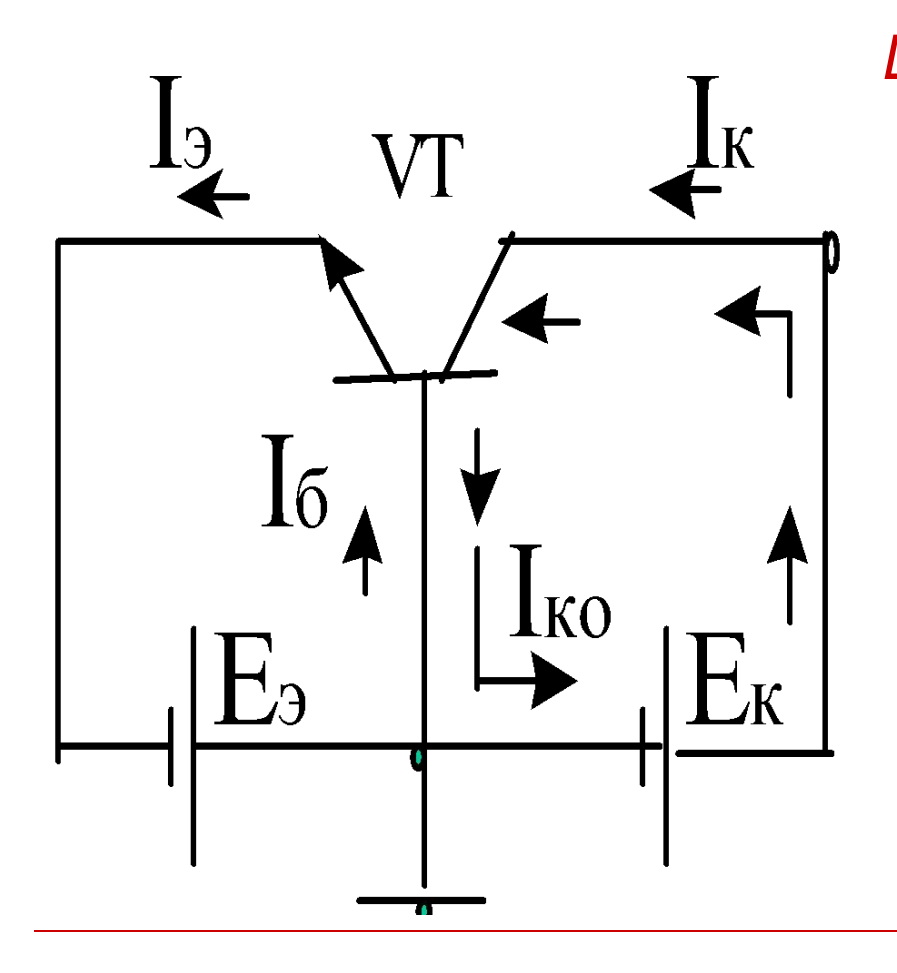

□ *В схеме включения транзистора с ОБ входным током будет ток эмиттера, а выходным − ток коллектора, следовательно, усиления тока в такой схеме не происходит.* 

#### *Схема с общим эмиттером*

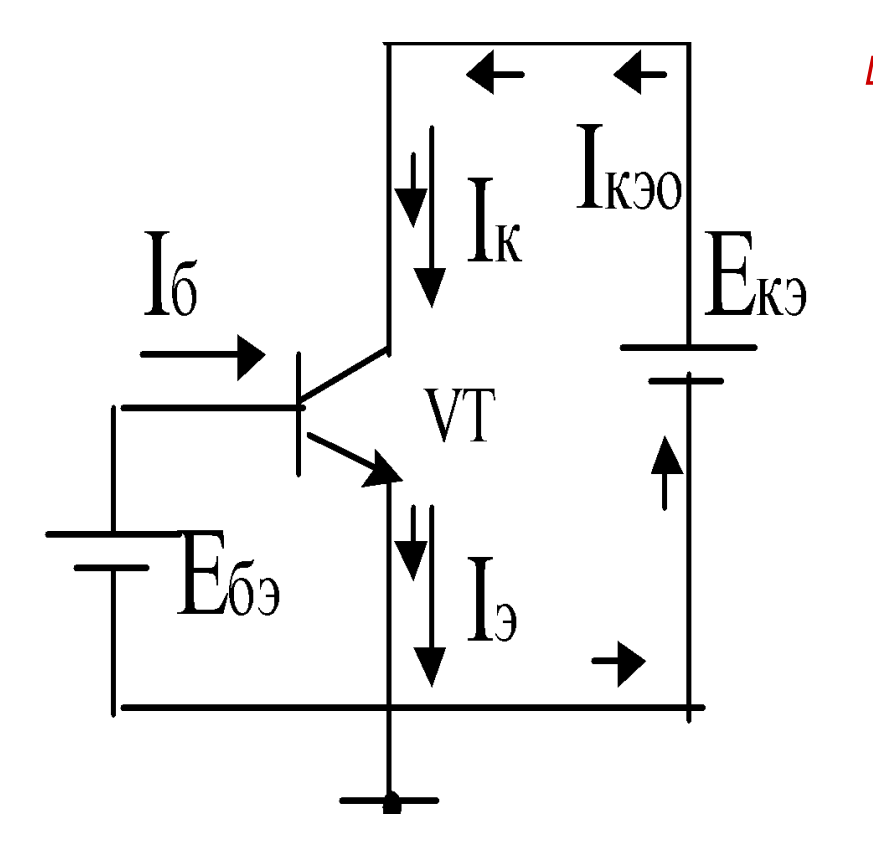

□ *Схемы включения транзистора с ОЭ и с ОК − это схемы с базовым управлением: выходной ток следует за всеми изменениями входного базового тока. В схеме с ОЭ выходным током является ток коллектора, а в схеме с ОК − ток эмиттера. Во всех схемах включения (ОБ, ОЭ, ОК) источники постоянного напряжения обеспечивают режимы работы транзисторов по постоянному току , то есть необходимые начальные значения напряжений и токов.* 

$$
\beta_{O3} = \frac{I_K}{I_G} = \frac{I_K}{I_3 - I_K} = \frac{\alpha}{1 - \alpha};
$$

#### *Схема с общим коллектором*

□

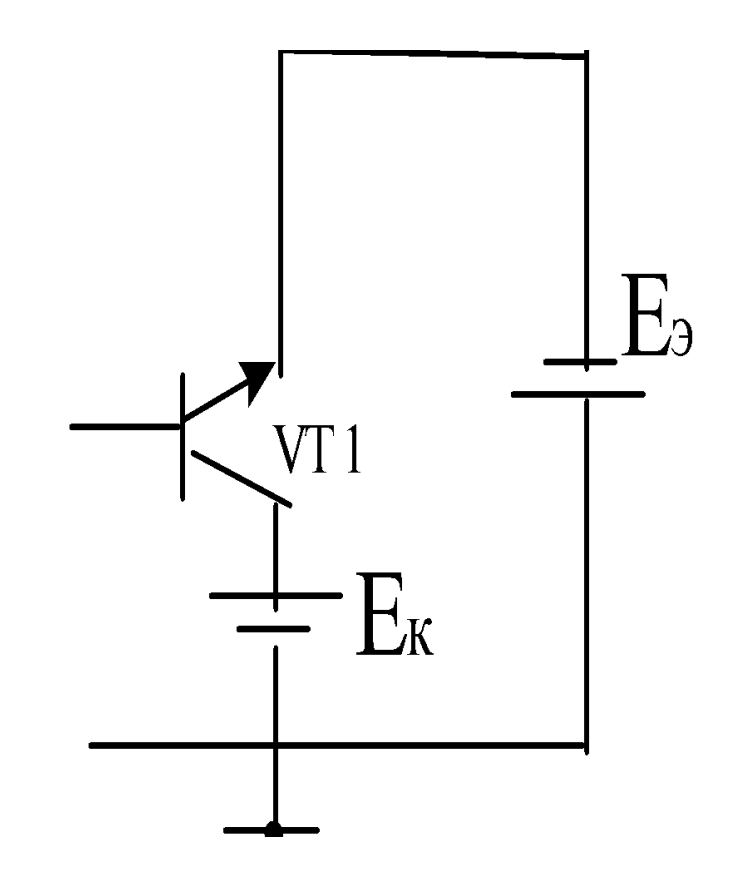

□ *При отсутствии на входе источников переменного сигнала режим, в котором находится транзистор, принято называть режимом покоя, а токи и напряжения − параметрами покоя ( токи покоя, напряжения покоя).* □ *Усилительные свойства транзистора по току в схемах с ОЭ и с ОК оцениваются с помощью интегрального коэффициента передачи тока базы β :*

$$
\beta_{\rm OK} = \frac{I_{\rm 3}}{I_{\rm 6}} = \frac{I_{\rm 3}}{I_{\rm 3} - I_{\rm K}} = \frac{1}{1 - \alpha} = (1 + \beta_{\rm 03}).
$$

## *Подведение итогов занятия Контрольные вопросы:*

#### *1. В каком направлении включается эмиттерный переход биполярного транзистора в усилительном режиме?*

- *А) эммитерный в обратном коллекторный в прямом.*
- *В) эммитерный в прямом коллекторный в обратном.*
- *С) оба перехода в прямом.*
- *Д) оба перехода в обратном.*

#### *2. Что называют эмиттером?*

- *А) область, основными носителями которой являются "+" ионы.*
- *В) крайняя область, примыкающая к n -р переходу, включаемому в прямом направлении, являющаяся источником носителей тока.*
- *С) область основными носителями, которой являются "-" ионы.*
- *Д) область, примыкающая к n -р переходу, включаемому в обратном направлении.*

#### *3. Какое включение р – n перехода называются прямым ?*

- *А) «-» источника к Р области, «+» к n области*
- *В) «+» источника к Р, а «-» к n области*
- *С) «-» к Р, «+» к n области*
- *Д) «-» к Р, «-» к n области*

## Подведение итогов занятия

- 1. Составить краткий конспект
- 2. Ответить на контрольные вопросы
- 3. Выводы по новой теме